## Blacklisting Malicious Web Sites using a Secure Version of the DHT Protocol Kademlia

### Road Map

- 1. General Idea
- 2. Application Design
- 3. Implementation
- 4. Testing

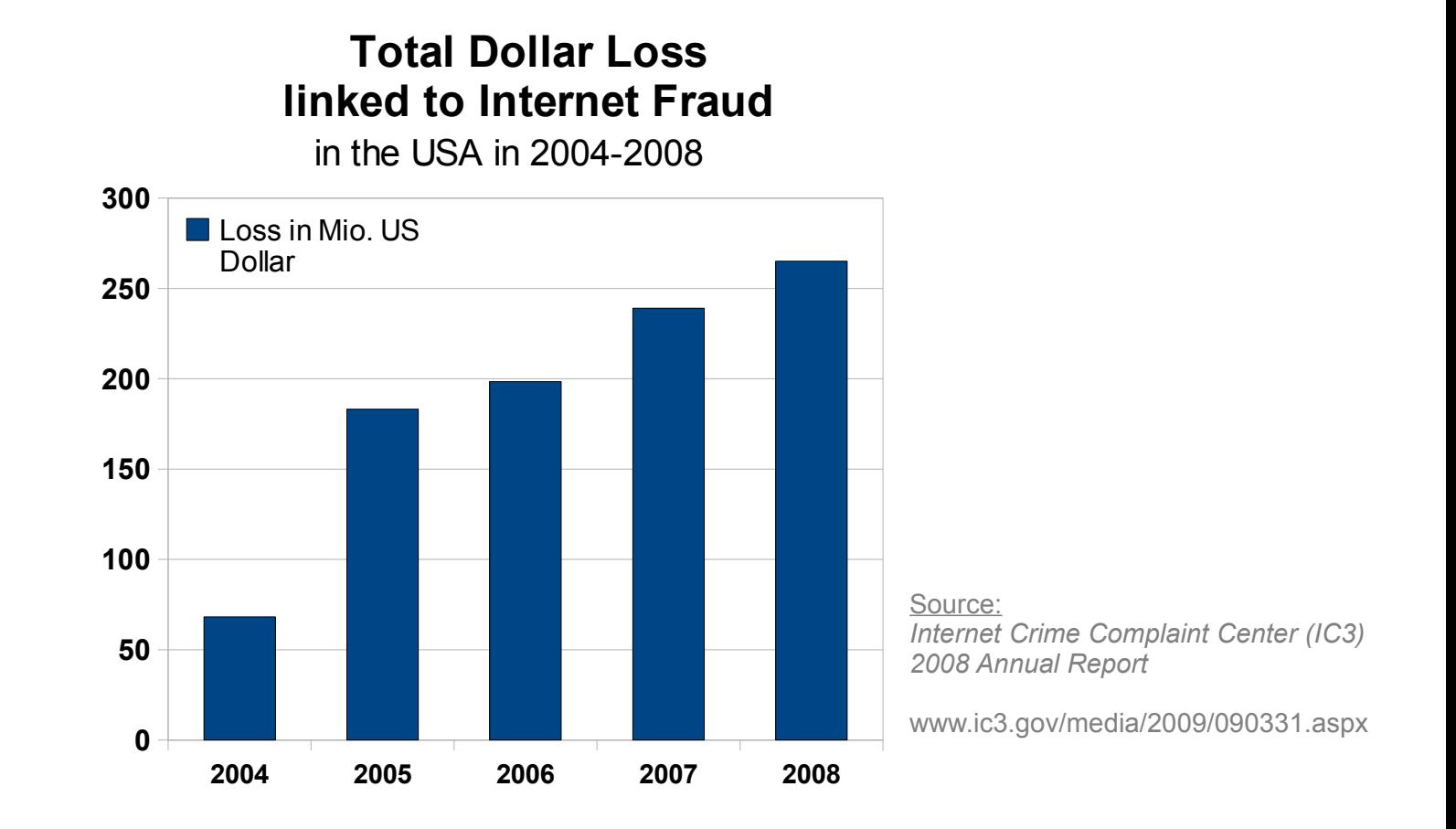

- **Rising Internet crime rates**
- Less phishing, less virus-infected attachments
- More malicious Web sites → more *drive by*-downloads

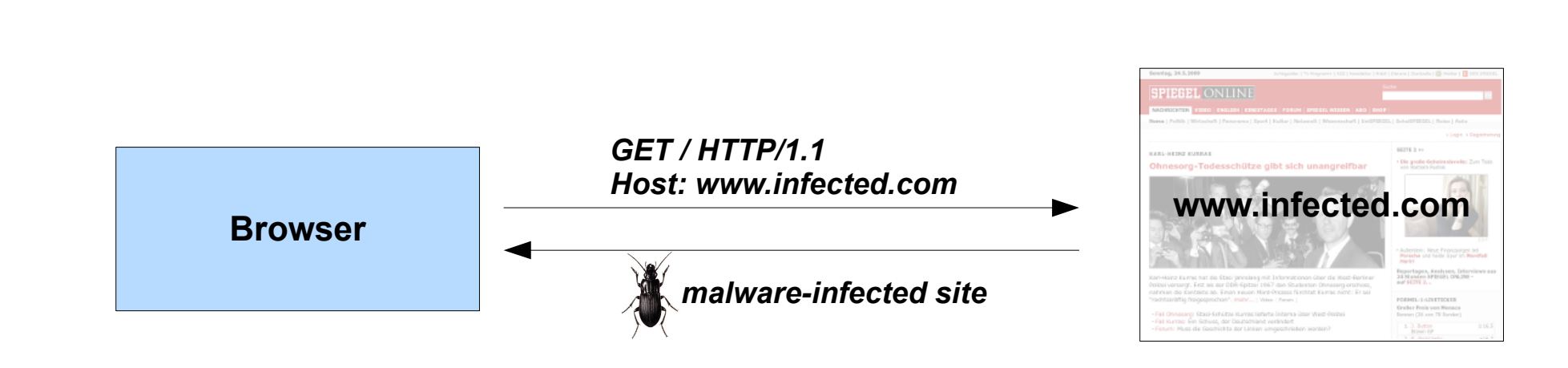

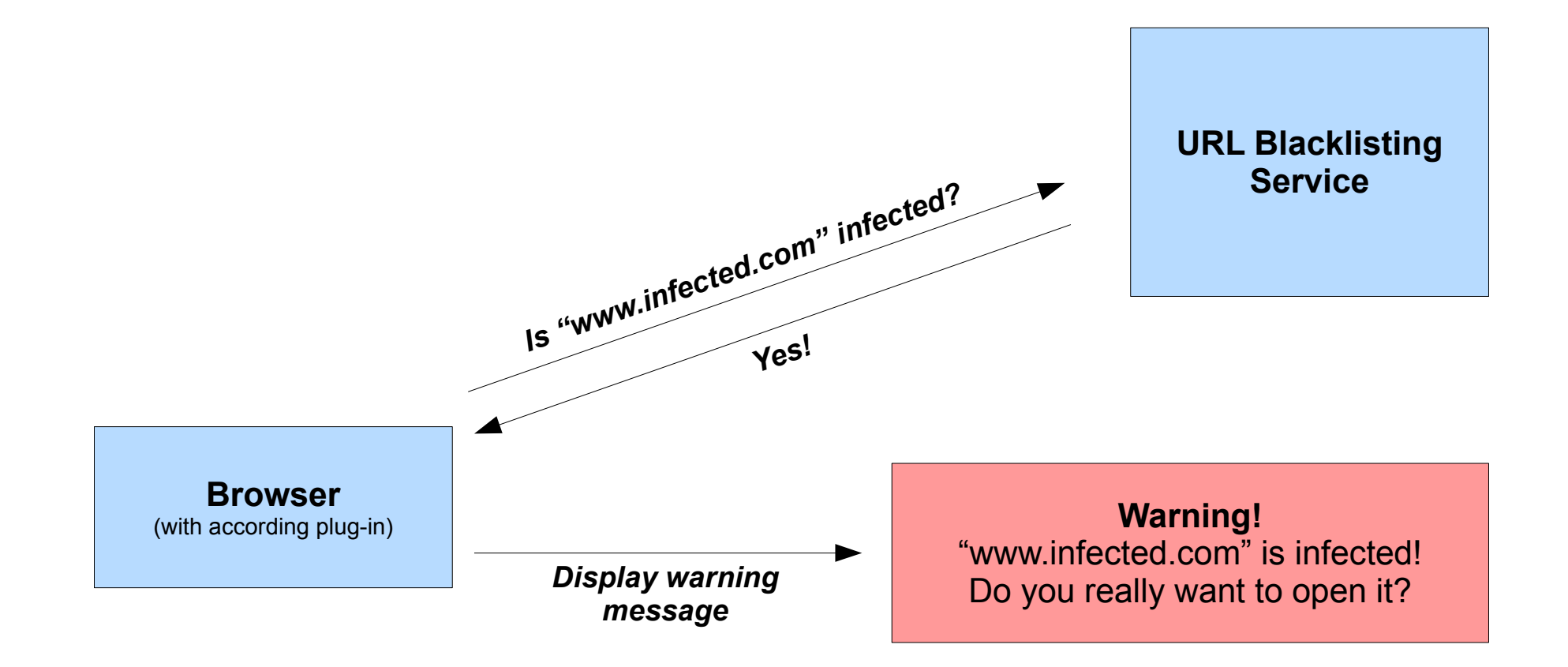

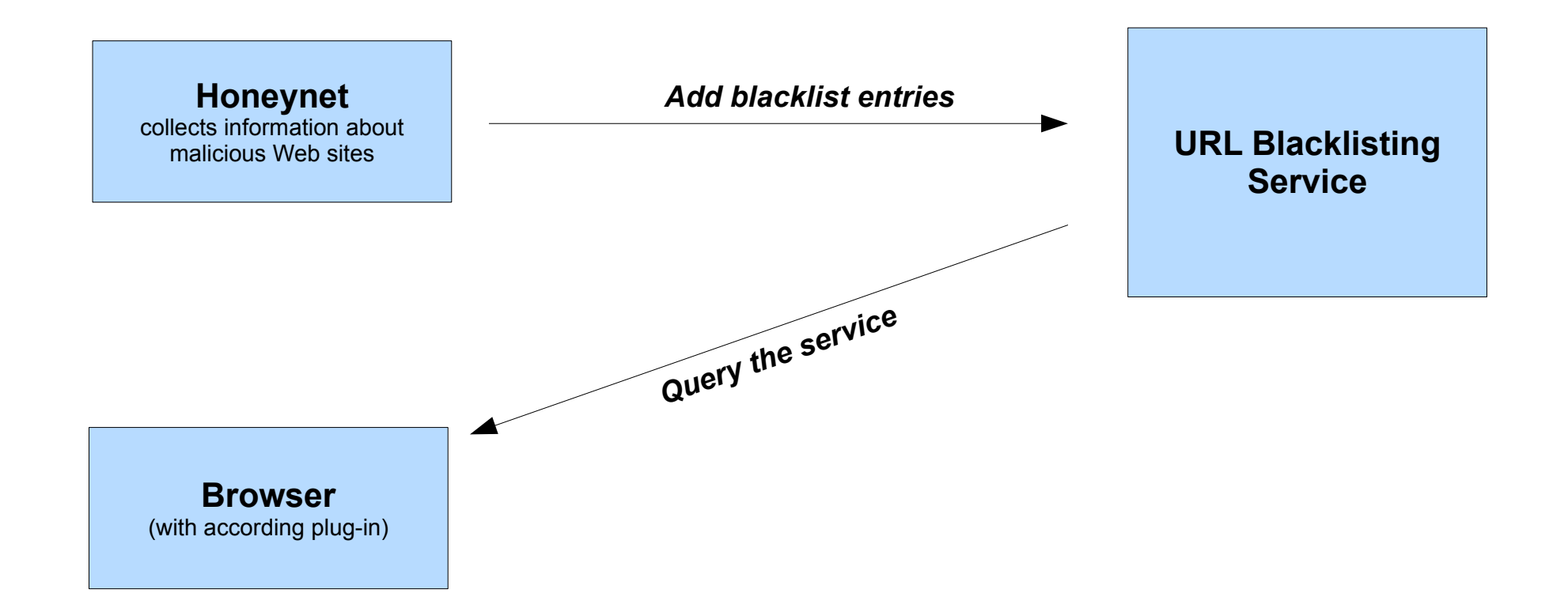

Related Work 1. General Idea

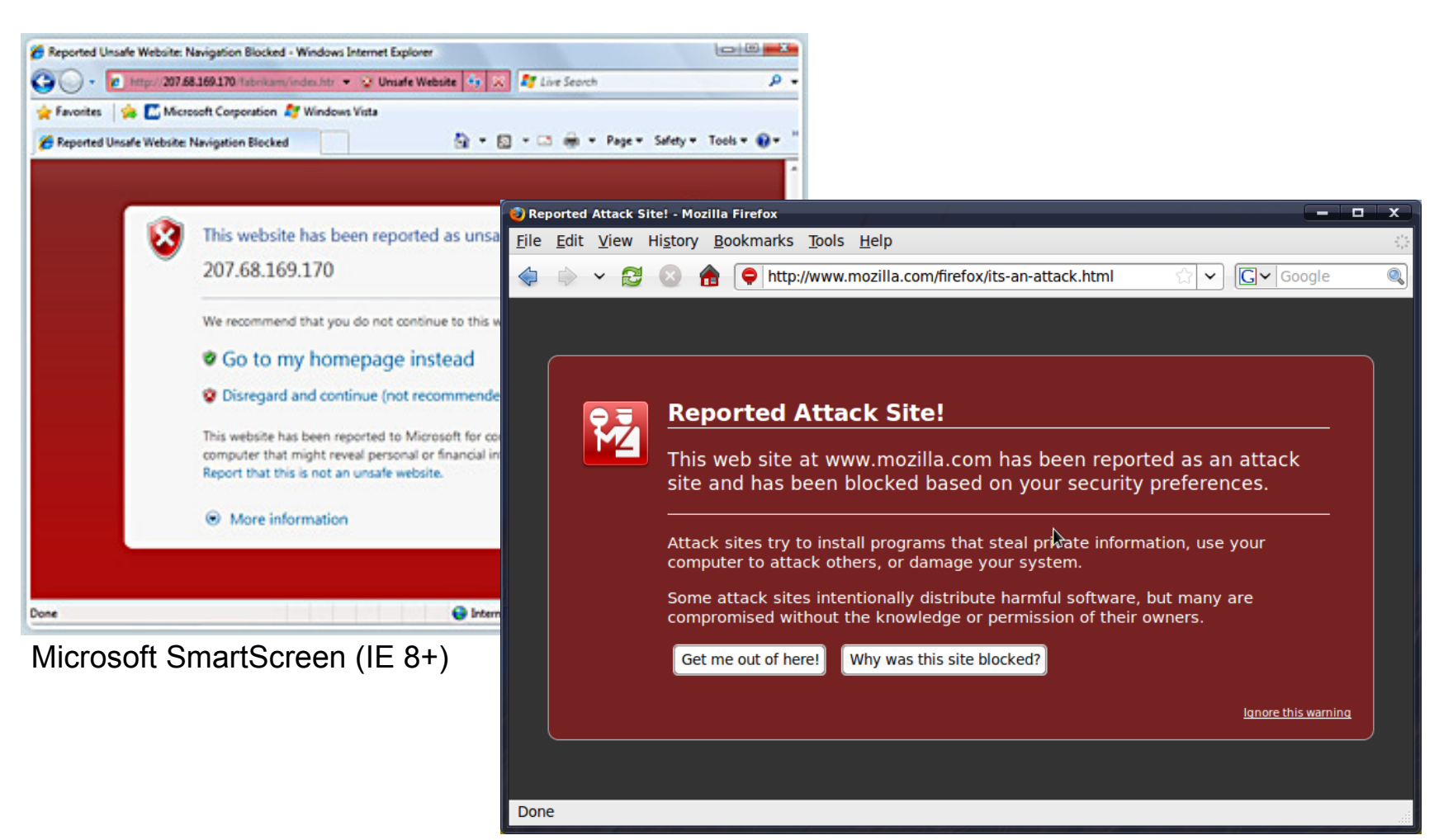

Google Safe Browsing (FF 3+ / Safari 3.2+)

#### Client-Server vs. Peer-to-Peer 1. General Idea

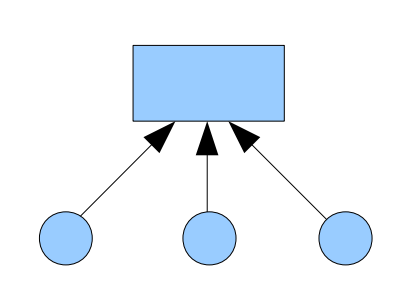

- Problems in a client-server-based environment:
	- **Limited scalability**
	- Resource limitations (CPU time, RAM, bandwidth, ...)
	- Synchronization between servers
	- Data replication
	- Single point of failure/attack

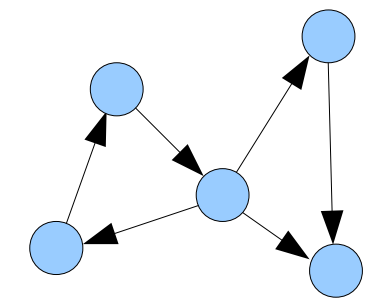

- Peer-to-Peer (P2P):
	- Scalability by design
	- **Resource flexibility**
	- No single point of failure/attack, no replication, no synchronization

#### Distributed Hash Tables 1. General Idea

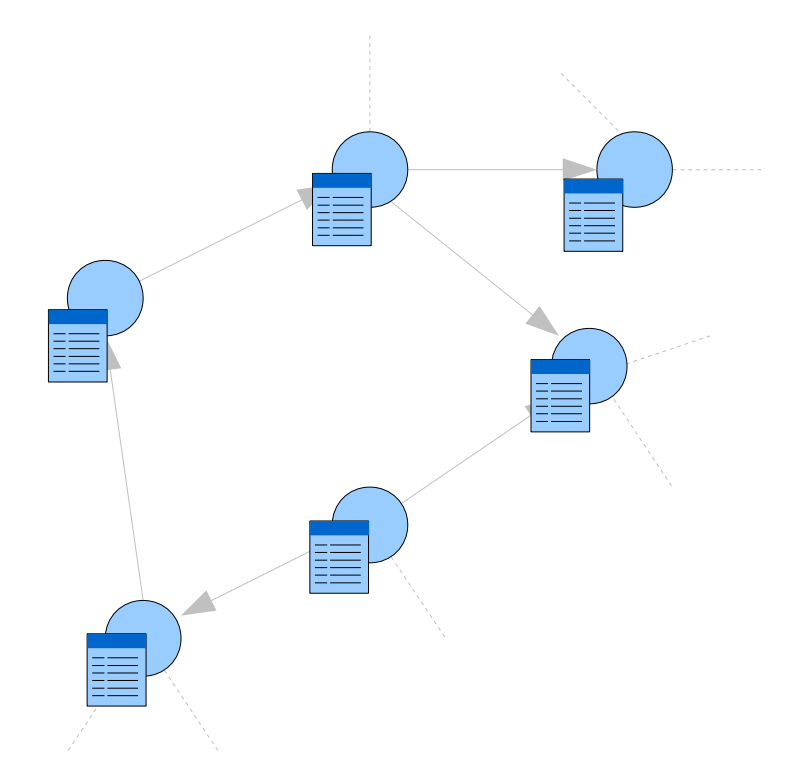

### **Distributed Hash Tables (DHT) ...**

- are *structured* P2P networks
- define a logical position for each node and entry
- store content at specific positions in the network, redundantly
- are fault-tolerant and reliable

```
nodes := locateResponsibleNodes("infected.com");
foreach nodes as node do
   node.store("infected.com", "infected");
Example (Pseudo-Code):
```
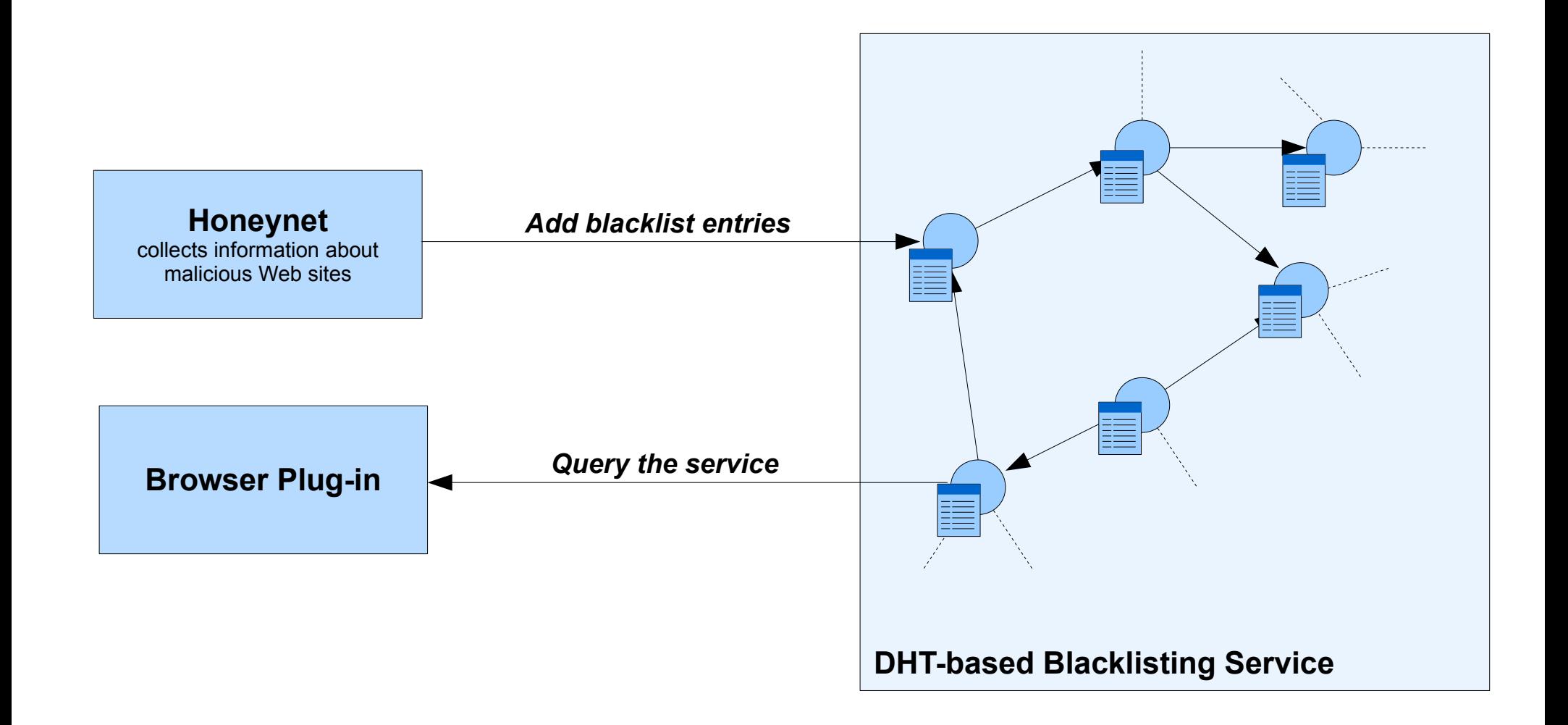

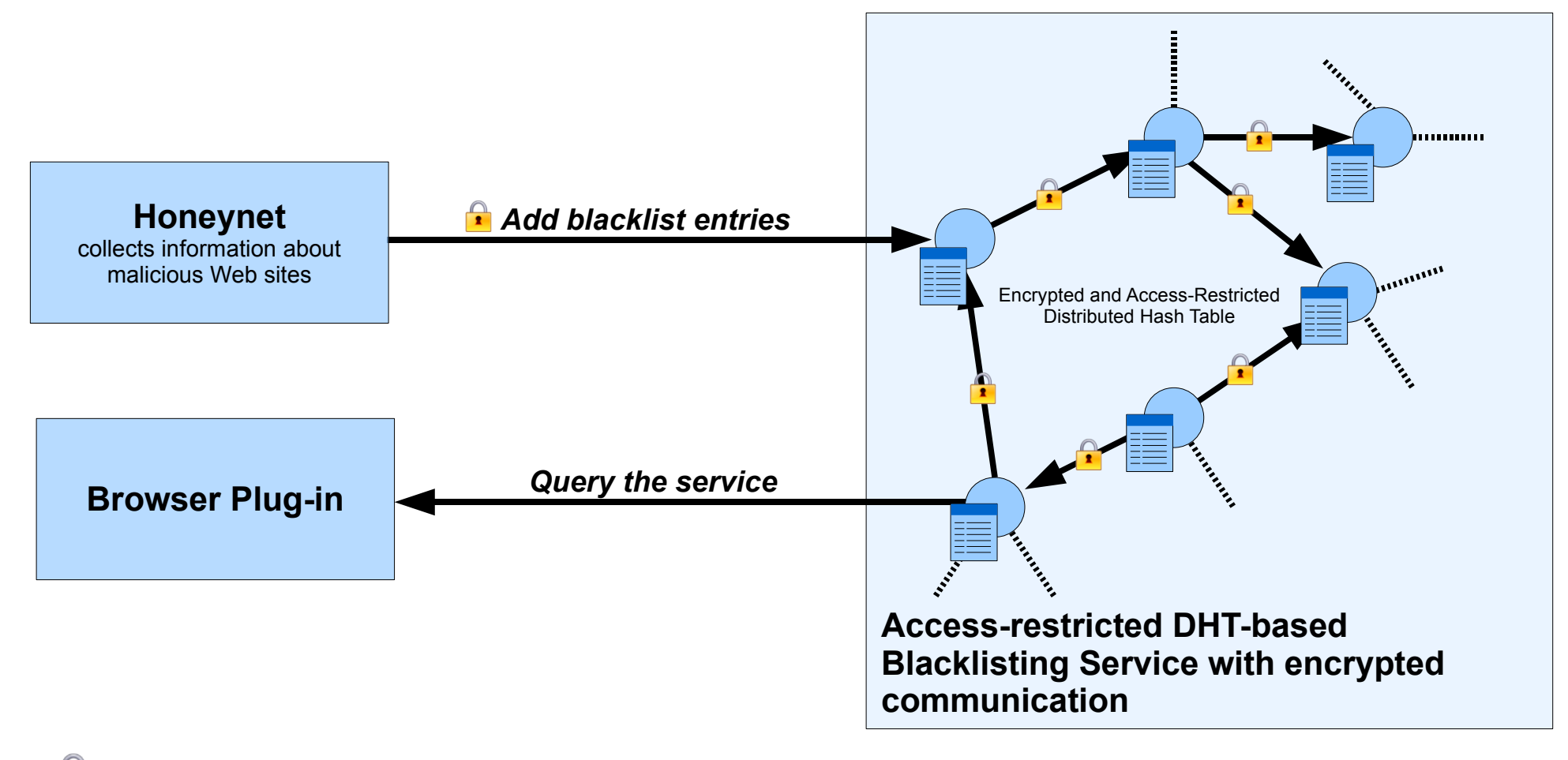

Access Restriction

Encrypted Communication

#### Goals and Requirements 2. Application Design

- Use the honeynet-provided data to create a URL *blacklisting service*
	- Handle large amounts of users (concurrency)
	- Fast queries, low round-trip time (RTT)
	- Scalable, extendable, reliable
- *Create a secure and trustworthy DHT protocol, called Kademlia Secure (KadS)*
	- Restricted access
	- Communication encryption

### Underlying DHT Protocol: Kademlia 2. Application Design

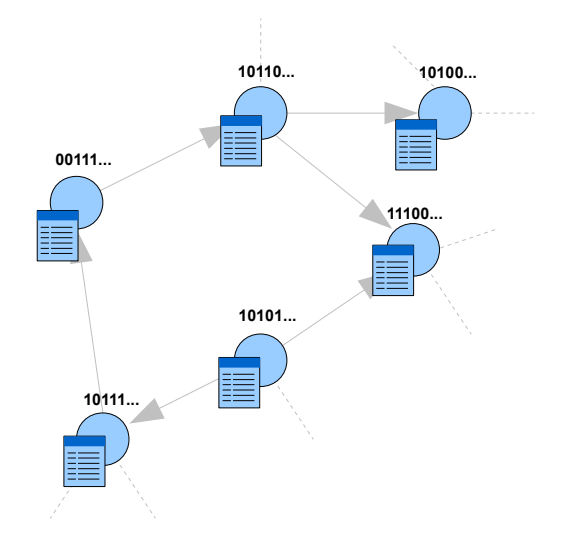

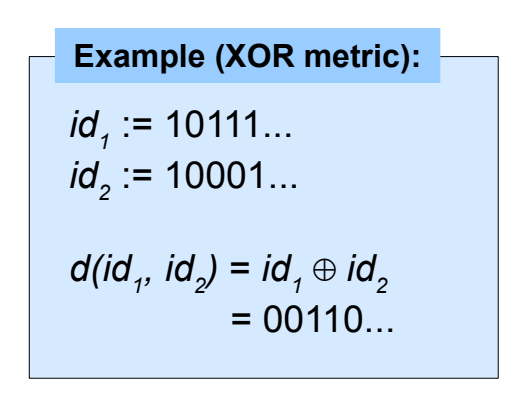

- Fault-tolerant design, provable consistency, good performance
- Assigns a 160-bit ID to
	- each node (*nodeID*)
	- each DHT entry (*key*)
- Distance is based on the XOR metric
- Provides four RPCs:
	- PING(*nodeID*)
	- STORE(*key*, *value*)
	- FIND\_NODE(*nodeID* or *key*)
	- FIND\_VALUE(*key*)

#### Extending Kademlia: PKI-supported DHT 2. Application Design

# **Kademlia Secure (KadS):**

- One *root CA* certificate per network
- Each node must possess
	- a copy of the network's CA
	- a CA-signed public key certificate
	- a matching private key
	- → *Provable Node Identity*

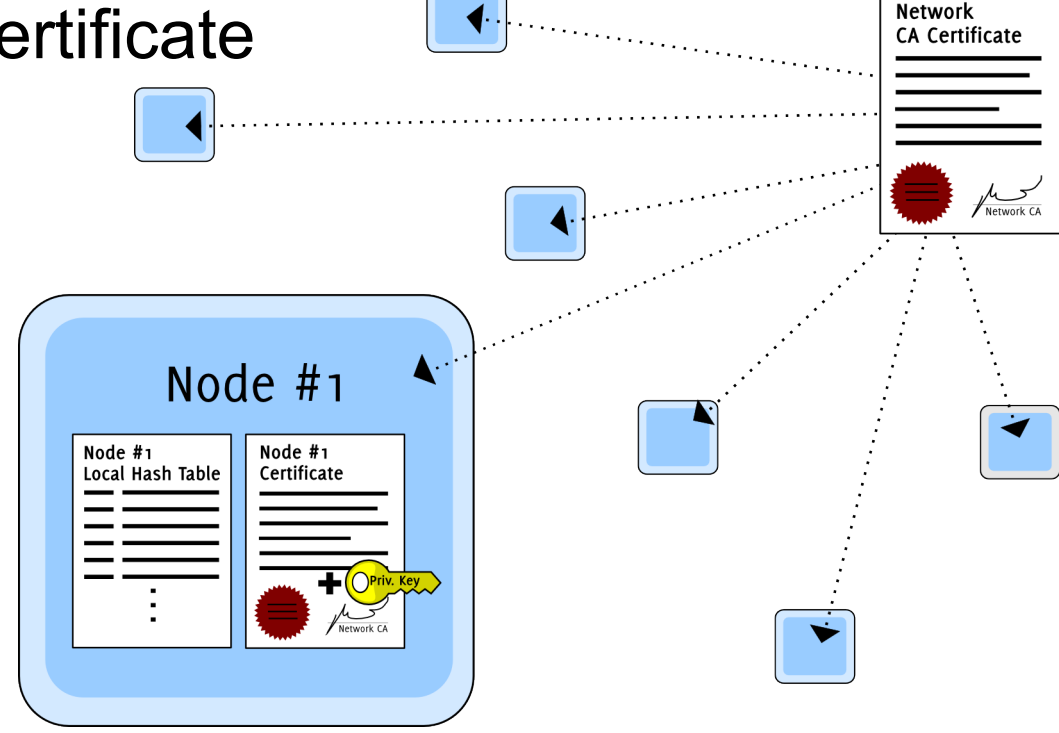

#### Extending Kademlia: PKI-supported DHT 2. Application Design

# **Protocol Extensions:**

- KadS handshake (TCP)
	- Exchange public key certificates
	- Verify each other's identity
	- Exchange a random session key
- Encrypted Messaging (UDP)
	- Exchange messages using the previously negotiated session key

### Using the KadS Network to create the Blacklisting Service 2. Application Design

#### **Blacklist Data Structure:**

- Domain
- Expiry Date
- Analysis Code
	- UNKNOWN
	- FAILED
	- $\cdot$  CLEAN
	- PARTIALLY INFECTED
	- INFECTED
- Path List

#### **Example:**

- Domain: infected.com
- Expiry Date: 01/01/2010
- Analysis Code: PARTIALLY INFECTED
- Path List:

# **Blacklisting Service:**

- KadS node (as distributed data storage)
- Client interfaces
	- for the honeyclients
	- for the browser plug-ins
- Business rules to enforce a specific data structure

 <sup>&</sup>lt;/bad.html, /worse.html>

## Schematic Design of a Blacklist Node

#### 2. Application Design

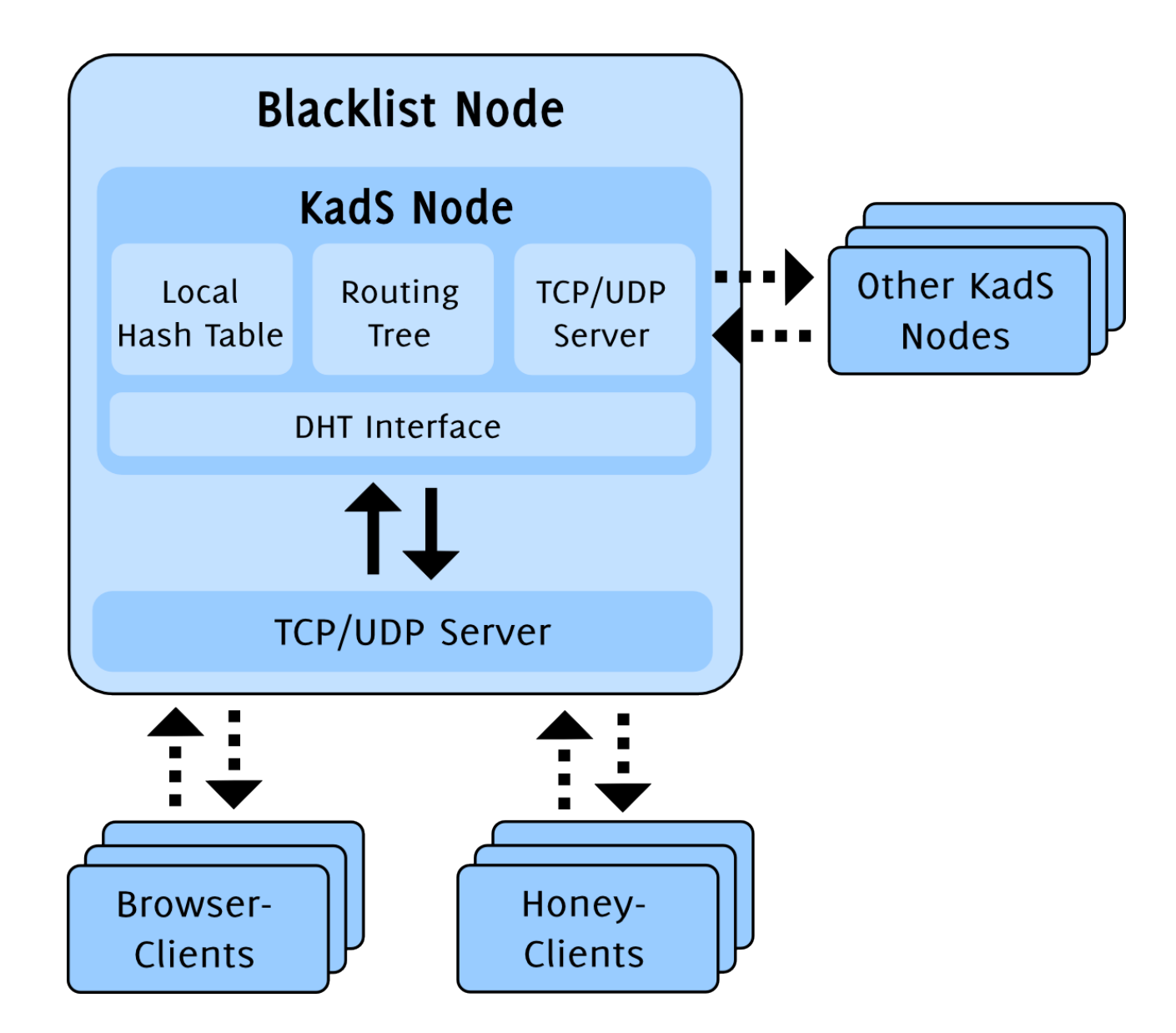

### Interface **DistributedHashMap**

#### 3. Implementation

}

}

...

```
public interface DistributedHashMap {
   public void connect(InetSocketAddress address);
   public boolean contains(Identifier key);
   public Serializable get(Identifier key);
   public void put(Identifier key, Serializable value);
  public void remove(Identifier key);
   public void close();
```
**public class** KadS **implements** DistributedHashMap {

## Example: Using the KadS class

3. Implementation

Config config = **new** Config(**new** File("nodes/499/config.cfg")); KadS kads = **new** KadS(config);

/\* Connect to existing KadS network (KadS handshake, SK-Exchange) \*/ kads.connect(**new** InetSocketAddress("node1.kads.dyndns.org", 6852));

```
/* Add/Update a DHT entry */
kads.put("cities", new String[] { "Mannheim", "Heidelberg" });
```

```
/* Perform FIND VALUE-Operation */
```
List<Country> countries = (List<Country>) kads.get("countries");

kads.close();

### **nodes/499/config.cfg** kads.ca = nodes/ca.cer kads.node.cer = nodes/499/node.cer kads.node.key = nodes/499/node.key

kads.port  $= 6852$ 

kads.boot.sleep = 2000-10000  $kads.boot.nodelist = nodes/bootstrap. list$ kads.boot.tries  $= 5$ 

## Message Flow in a KadS Node

#### 3. Implementation

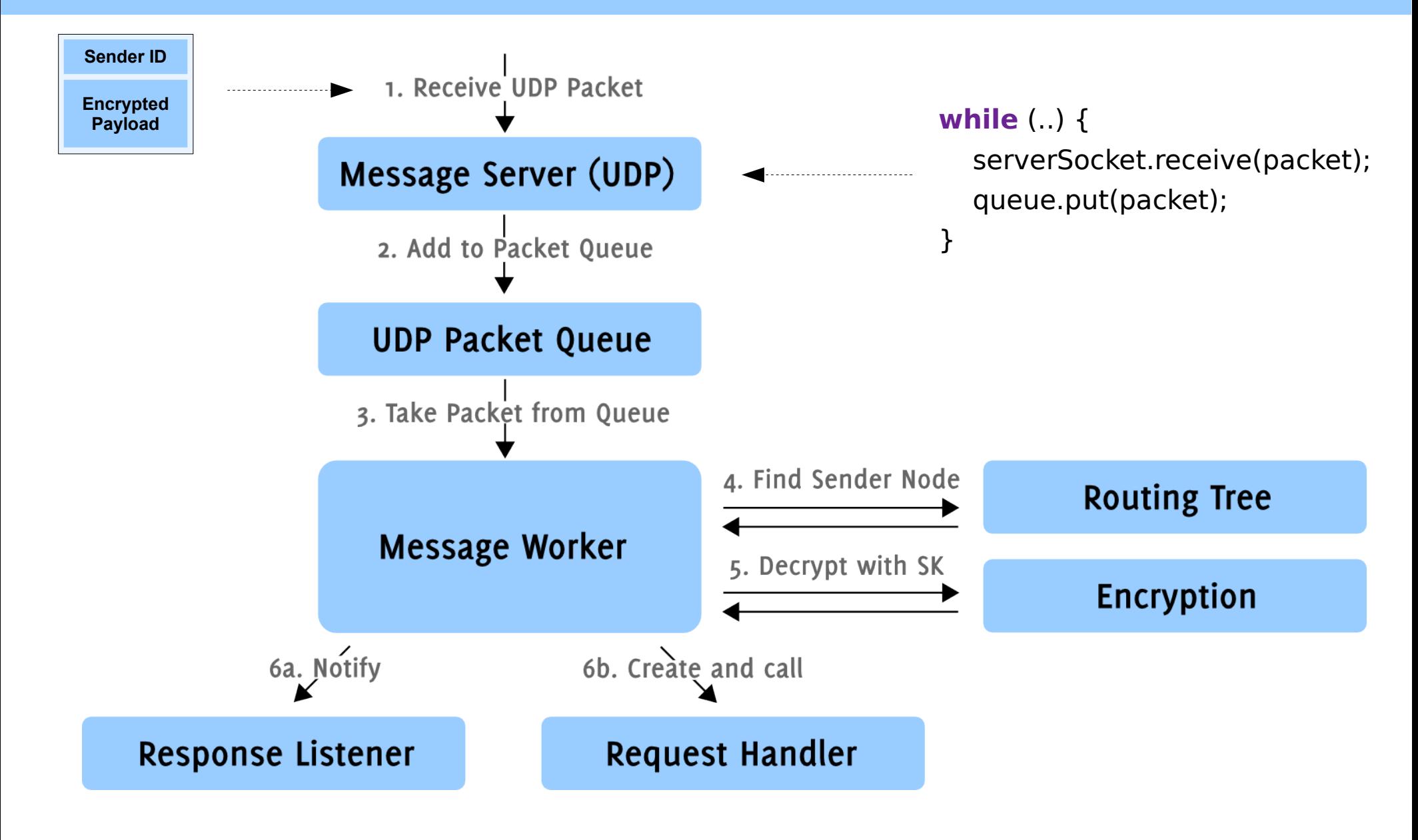

## Example: Using the **TrustworthyClient** class

3. Implementation

TrustworthyClient client =

**new** TrustworthyClient("Honey1.cer", "Honey1.key", "BlacklistCA.cer");

/\* Connect to a blacklist node in the network (SSL-Handshake) \*/ client.connect(**new** InetSocketAddress("node1.blacklist.dyndns.org", 7001));

**if** (!client.getAccessRights().hasWriteAccess()) **throw new** Exception("No write access!");

/\* Store a blacklist entry (via TCP/SSL socket) \*/ client.store(**new** Entry("uni-mannheim.de", Entry.CLEAN)); client.store(**new** Entry("uni-heidelberg.de", Entry.INFECTED));

client.store(**new** Entry("spiegel.de", Entry.PARTIALLY\_INFECTED, Arrays.asList(**new** String[] {"/bad.html", "/infected.html"})));

/\* After all entries are stored, the TCP/SSL socket can be closed \*/ client.disconnect();

## Example: Using the **UntrustworthyClient** class

3. Implementation

...

}

```
/* Called once when the browser starts */
```

```
public void onBrowserStart() {
```
blacklistClient = **new** UntrustworthyClient("BlacklistCA.cer");

```
\frac{1}{2} Connect to a blacklist node in the network \frac{1}{2} blacklistClient.connect(
      new InetSocketAddress("node1.blacklist.dyndns.org", 7001) );
}
```

```
\frac{1}{2} Called every time code is loaded from a so far foreign page \frac{1}{2}public void onBeforeOpenWebsite(String domain, String path, ...) {
   Entry entry = blacklistClient.query(domain);
```

```
 if (entry.getAnalysisCode() == Entry.INFECTED)
   throw new MaliciousWebsiteException(...);
```
# Average RTT of KadS' **put**-Operation

4. Testing

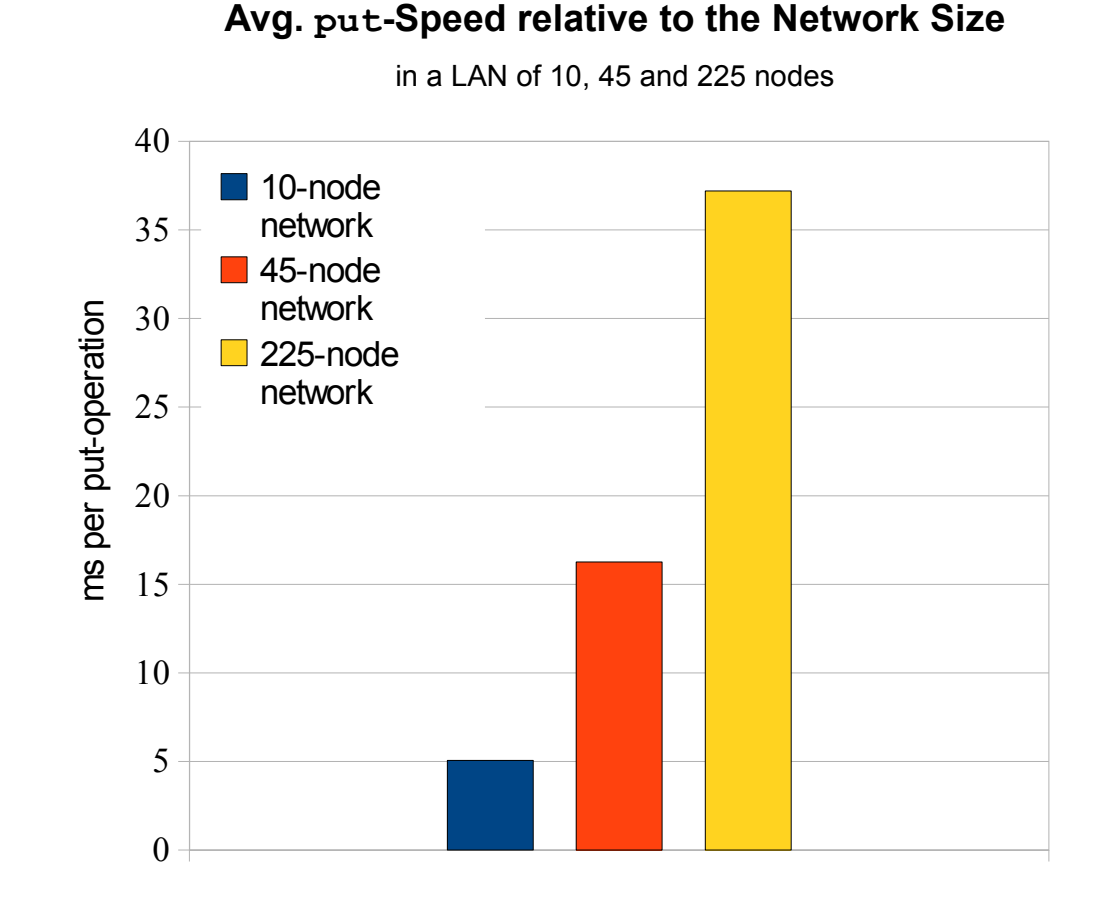

- How fast is the KadS network?
- Is the speed dependent of the network size?

### Static Load Test of a Single Blacklist Node 4. Testing

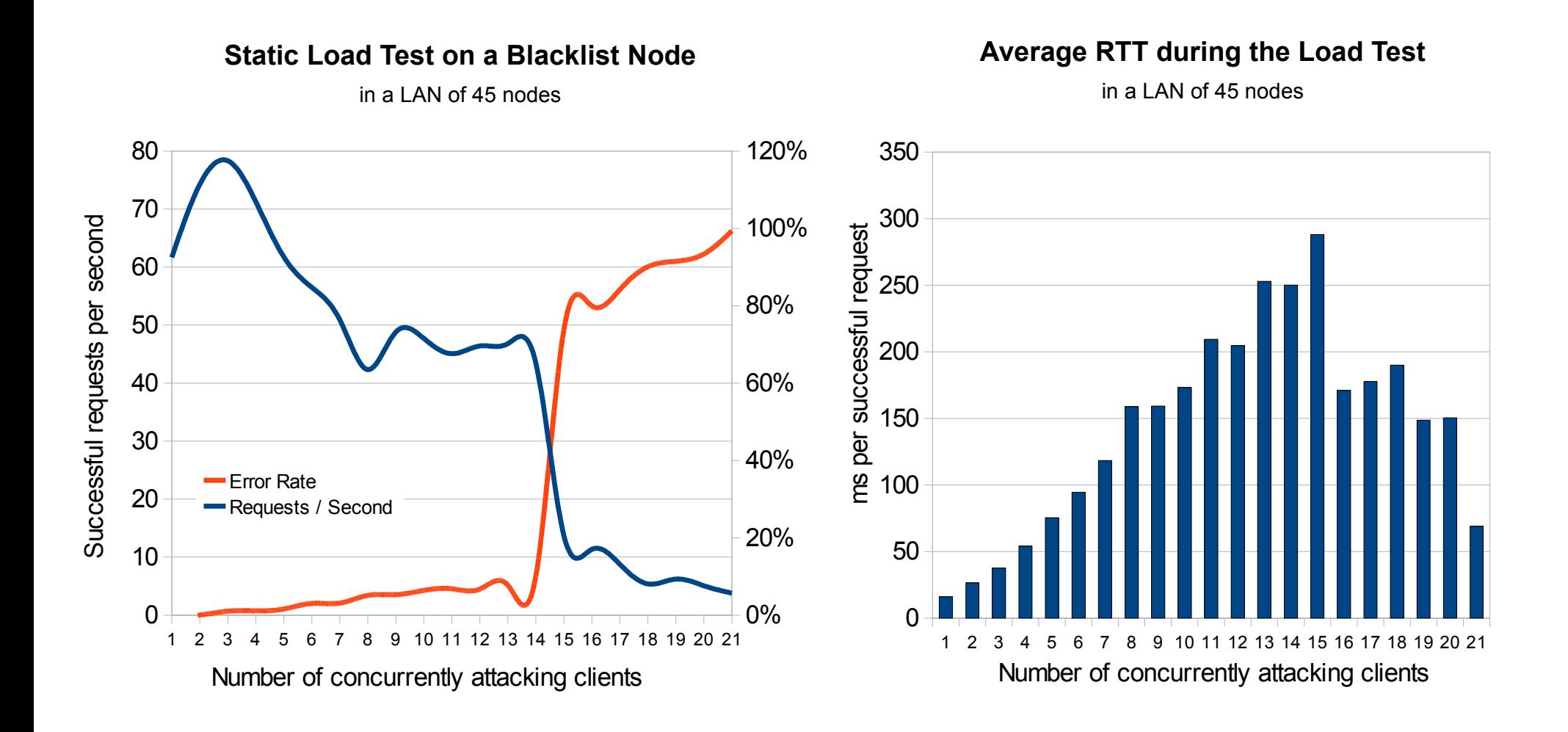

• How many requests can a single node handle?

### **Conclusion**

- Trustworthy, secure DHT Protocol *KadS*
	- Prototypical implementation
	- Satisfactory results
	- No logarithmic scalability
	- Enables possibility of further research
- KadS-based Blacklisting Service
	- Not yet tested with real data

## EOF

## Query-Process of a Browser Client

3. Implementation

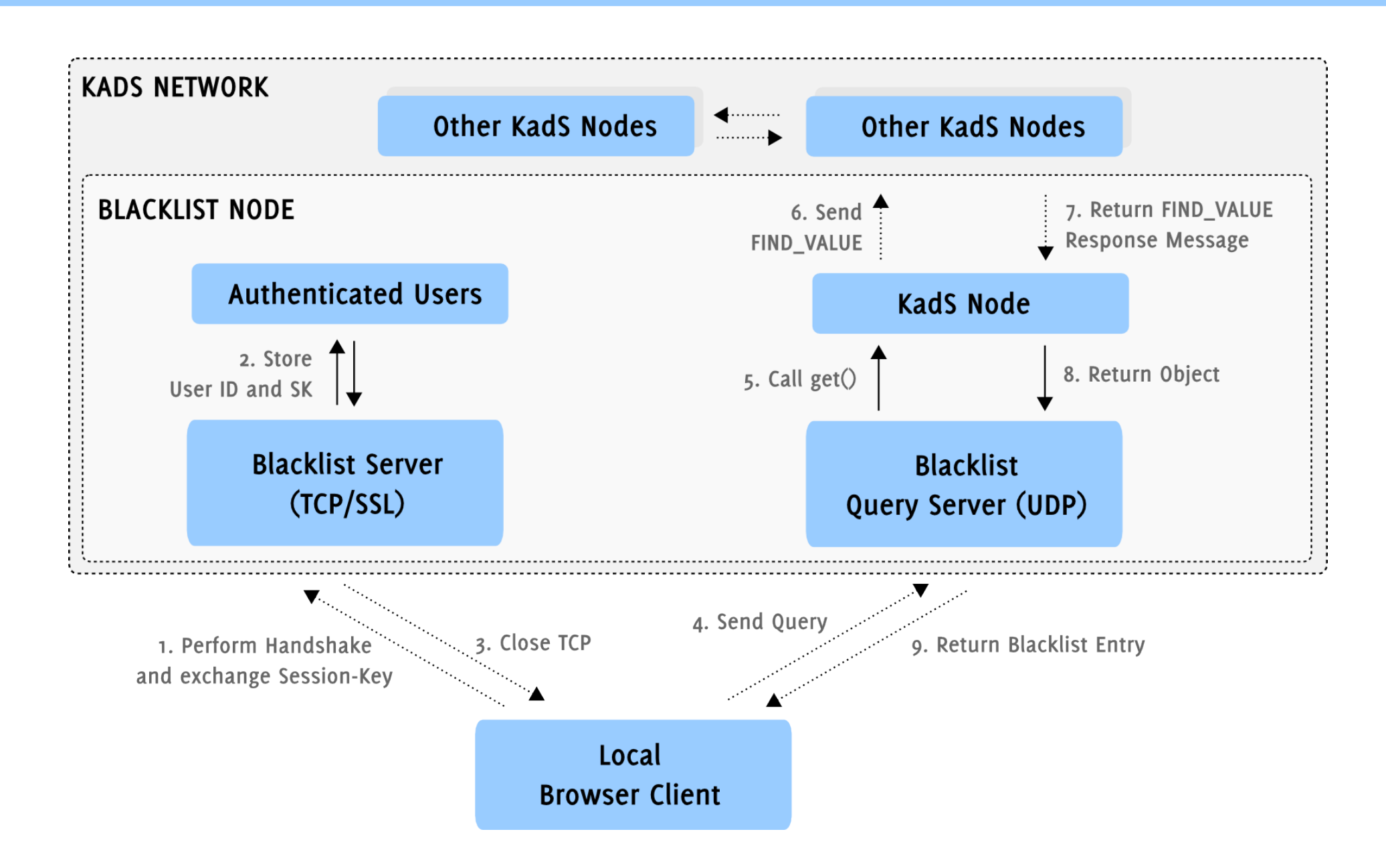

## Kademlia's FIND\_NODE-Operation

2. Application Design

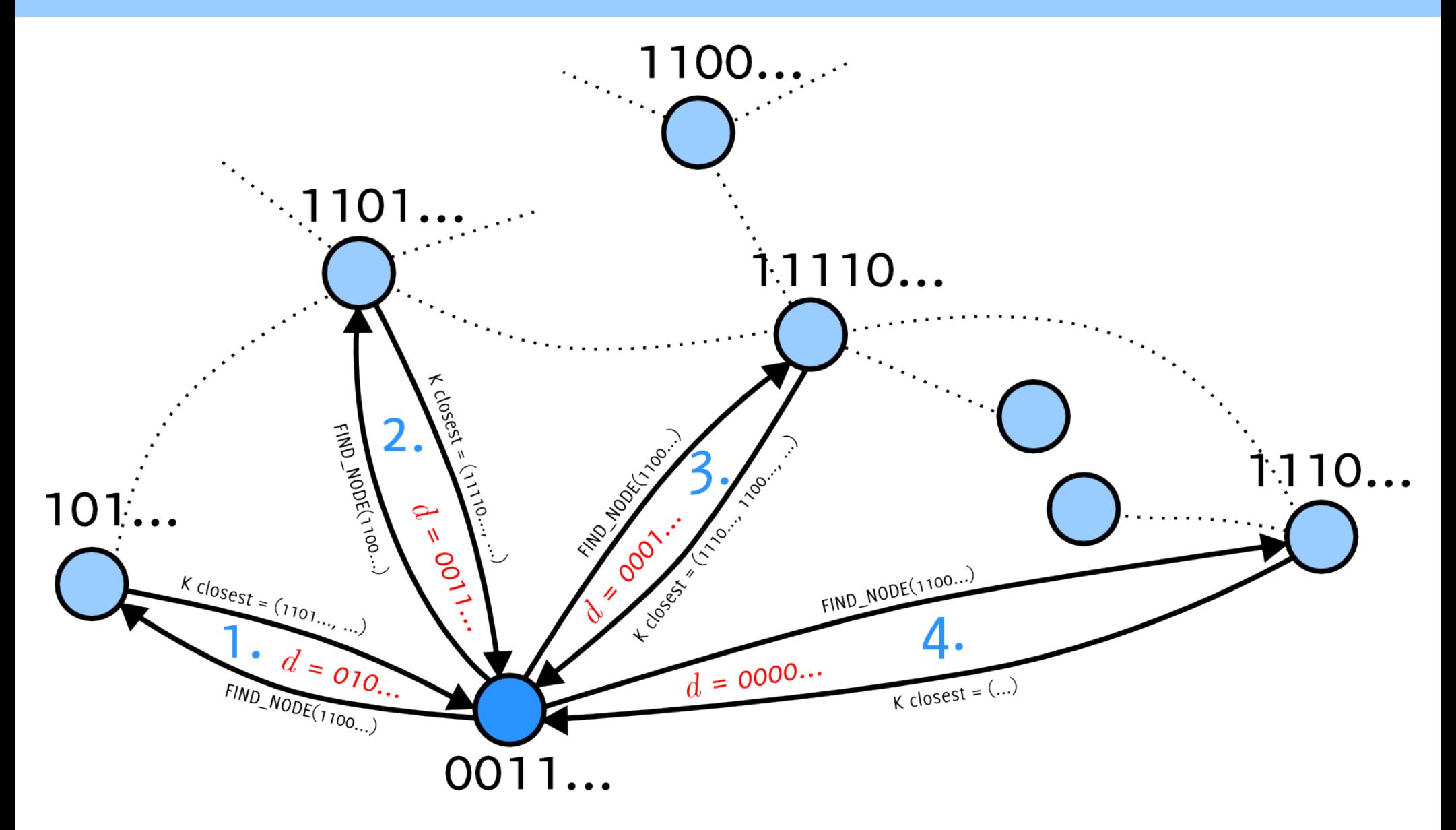

The node 0011. . . tries to locate the identifier 1100. . .

## Example: Behind the **put**-Operation

#### 3. Implementation

#### /\* Find K closest nodes \*/

List<VerifiedNode> closestNodes = **new** FindNodeOperation(key, ..).execute();

#### /\* Send STORE requests to each of them \*/

```
for (VerifiedNode recipientNode : closestNodes) {
```

```
 StoreRequest storeRequest = new StoreRequest(key, value);
```
...

 messenger.addResponseListener(storeRequest.getId(), recipientNode, **this**); messenger.send(recipientNode, storeRequest);

}